## Hyperblade cd instructions

http://www.hyperdynelabs.com

## **The included CD provides all documentation for the HyperBlade line of products.**

The documents are in Adobe PDF format, so you will need the free Acrobat reader available from [www.adobe.com](http://www.adobe.com/)

The directory structure of the CD is as follows:

- **Bluetooth software** Software programs for the Bluetooth wireless sound modules w/ user manuals.
- **FX conversion** documentation on converting a FX saber with HyperBlade electronics.
- **HyperBlade FAQS** important info and frequently asked questions.
- **HyperBlade kits** manuals on the HyperBlade driver board, HyperFlex blade assembly, installation, and user manuals.
- **Sound modules** manuals on optional HyperBlade wireless and in-the-hilt sound modules.

You can also download all of the instruction documents online at: <http://www.hyperdynelabs.com/docs/hyperblade/>

## **NOTE: If you have a newer 11.1V battery (marked "N") that was purchased after 7/24/07, then the recharge wiring diagram is IDENTICAL to the 7.2V battery.**

*WARNING: DO NOT look directly at the LEDs on the Hyperflex blade with unshielded eyes or when not installed in the blade tubing. Directly looking at the LEDs may damage your retina.* 

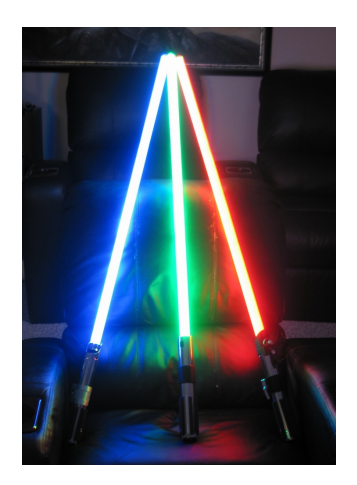

**NOTICE:** There is no warranty on kits. It is your responsibility to install the board. Opened kits cannot be returned. Be careful if you plan to use a battery source that is capable of delivering a lot of current. Contact a professional if you need assistance. Hyperdyne Labs assumes no responsibility for the misuse of this kit.